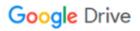

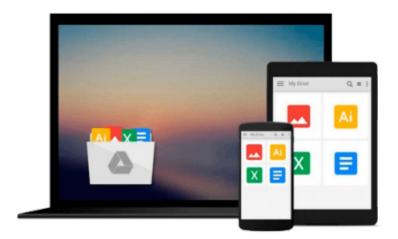

## **Master VISUALLY QuickBooks 2005**

Elaine Marmel

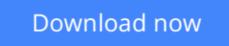

Click here if your download doesn"t start automatically

## Master VISUALLY QuickBooks 2005

Elaine Marmel

#### Master VISUALLY QuickBooks 2005 Elaine Marmel

'One picture is worth a thousand words'. If you prefer instructions that show you how rather than tell you why, then this intermediate to advanced level reference is for you. This title includes hundreds of succinctly captioned, step-by-step screen shots that reveal how to accomplish more than 170 QuickBooks 2005 tasks, including: choosing a company identity; setting up sales tax; editing paycheck information; tracking employees' time records; creating invoices and estimates; paying online credit card bills; and, locating and printing reports.

**<u>Download Master VISUALLY QuickBooks 2005 ...pdf</u>** 

Read Online Master VISUALLY QuickBooks 2005 ...pdf

#### From reader reviews:

#### Joy Hanson:

Often the book Master VISUALLY QuickBooks 2005 will bring you to definitely the new experience of reading the book. The author style to clarify the idea is very unique. In case you try to find new book you just read, this book very appropriate to you. The book Master VISUALLY QuickBooks 2005 is much recommended to you to learn. You can also get the e-book in the official web site, so you can more easily to read the book.

#### Joanne Hall:

Beside that Master VISUALLY QuickBooks 2005 in your phone, it may give you a way to get more close to the new knowledge or facts. The information and the knowledge you will got here is fresh through the oven so don't possibly be worry if you feel like an outdated people live in narrow small town. It is good thing to have Master VISUALLY QuickBooks 2005 because this book offers for you readable information. Do you occasionally have book but you do not get what it's interesting features of. Oh come on, that would not happen if you have this with your hand. The Enjoyable blend here cannot be questionable, including treasuring beautiful island. So do you still want to miss this? Find this book as well as read it from today!

#### **Ernest Pettaway:**

Is it anyone who having spare time in that case spend it whole day simply by watching television programs or just lying on the bed? Do you need something totally new? This Master VISUALLY QuickBooks 2005 can be the respond to, oh how comes? A book you know. You are so out of date, spending your spare time by reading in this new era is common not a nerd activity. So what these guides have than the others?

#### Jerry Gunnell:

A lot of e-book has printed but it is unique. You can get it by world wide web on social media. You can choose the best book for you, science, comic, novel, or whatever simply by searching from it. It is identified as of book Master VISUALLY QuickBooks 2005. You'll be able to your knowledge by it. Without causing the printed book, it can add your knowledge and make you happier to read. It is most crucial that, you must aware about reserve. It can bring you from one location to other place.

### Download and Read Online Master VISUALLY QuickBooks 2005 Elaine Marmel #L1G9083V7EN

# **Read Master VISUALLY QuickBooks 2005 by Elaine Marmel for online ebook**

Master VISUALLY QuickBooks 2005 by Elaine Marmel Free PDF d0wnl0ad, audio books, books to read, good books to read, cheap books, good books, online books, books online, book reviews epub, read books online, books to read online, online library, greatbooks to read, PDF best books to read, top books to read Master VISUALLY QuickBooks 2005 by Elaine Marmel books to read online.

#### Online Master VISUALLY QuickBooks 2005 by Elaine Marmel ebook PDF download

#### Master VISUALLY QuickBooks 2005 by Elaine Marmel Doc

Master VISUALLY QuickBooks 2005 by Elaine Marmel Mobipocket

Master VISUALLY QuickBooks 2005 by Elaine Marmel EPub